[网络相关](https://zhiliao.h3c.com/questions/catesDis/2089) **[韦家宁](https://zhiliao.h3c.com/User/other/174870)** 2024-07-03 发表

## 组网及说明

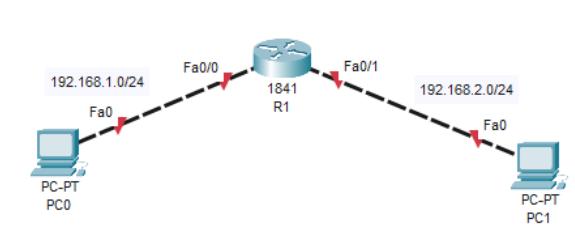

本案例采用思科模拟器的路由器作为DHCP服务器给PC分配IP地址,实现PC的IP地址自动获取和PC 之间相互PING通。

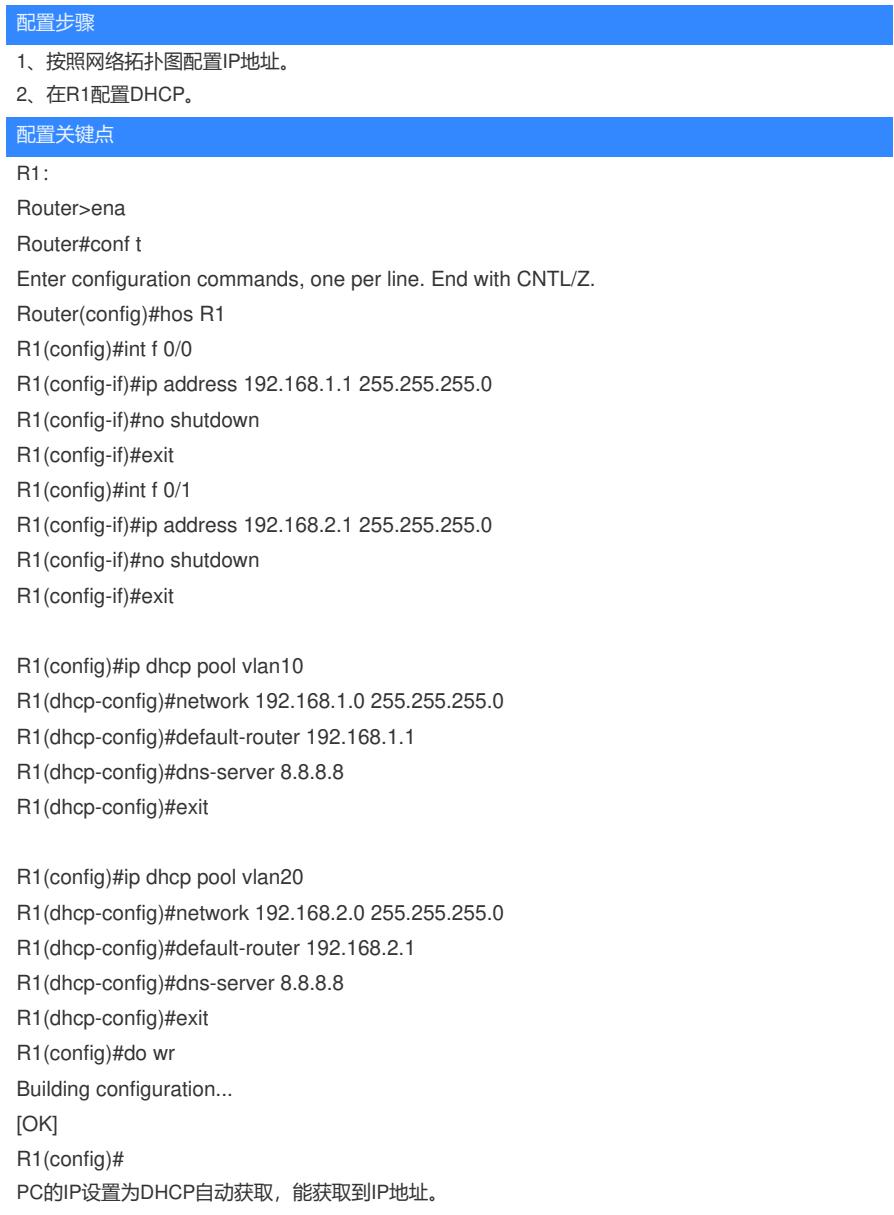

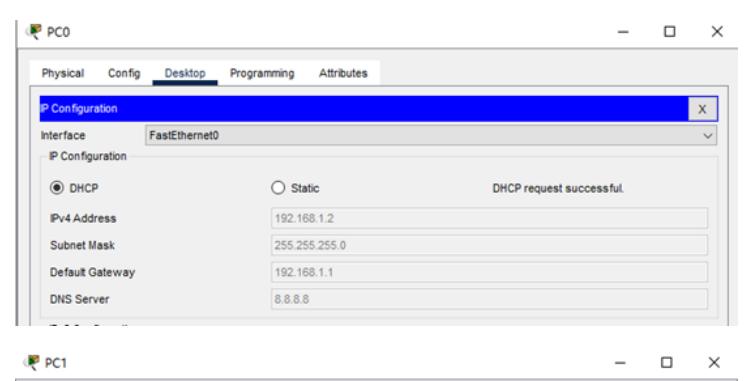

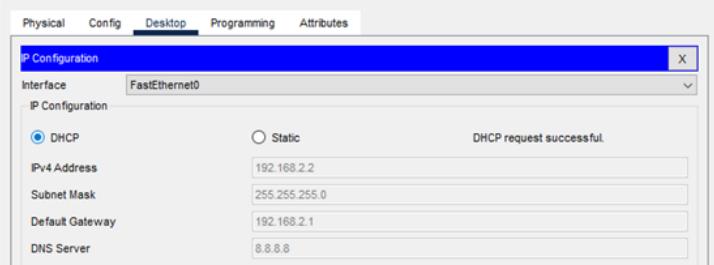

PC之间能相互PING通。

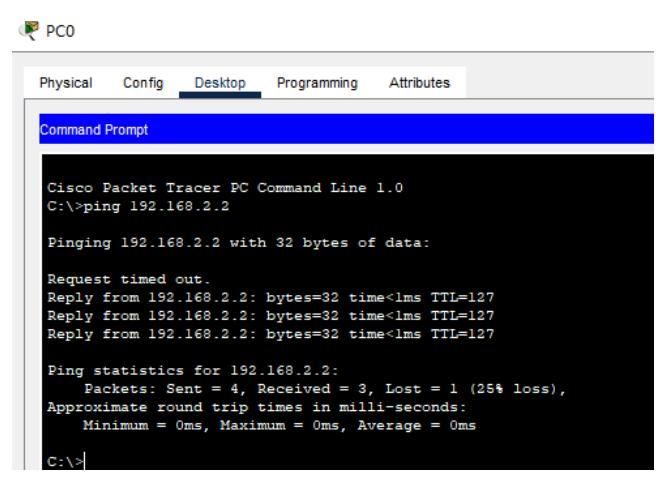

P<sub>PC1</sub>

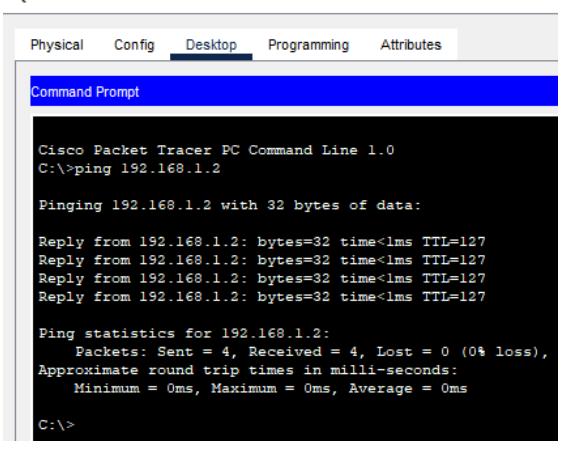

在R1也能查看到DHCP分配的情况。

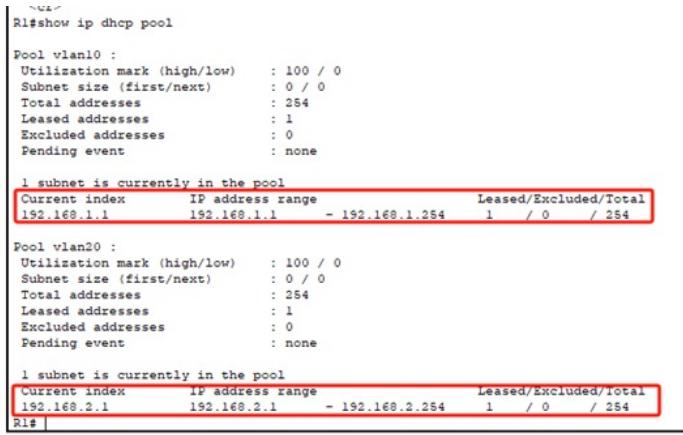

至此, 思科路由器DHCP典型组网配置案例已完成!